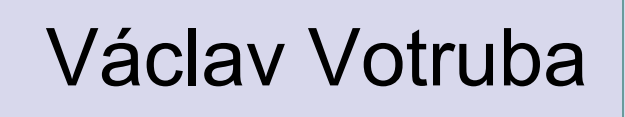

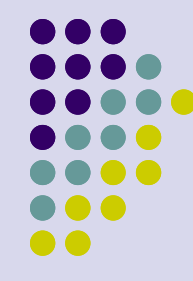

## **SQL = Systém Query Language aneb jazyk pro databáze**

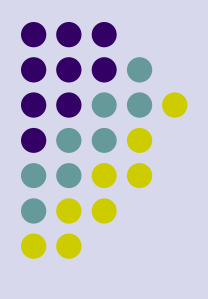

## **SQL = Systém Query Language**

- "Eskjuel" nebo "eSQeeL"
- Masově rozšířený (PostgreSQL, SQLite, MySQL, …, Access)
- Standardizovaný
- Přes grafická rozhraní i přes příkazovou řádku, rozhraní v programech
- Deklarativní, založen na relační algebře

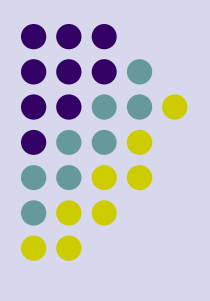

## **SQL = Systém Query Language**

- Data Definition Language (DDL)
	- Create\_table vytvoření tabulky
	- Drop\_table zrušení tabulky
- Data Manipulation Language (DML)
	- Select výběr
	- Insert vložení
	- Delete zrušení
	- Update aktualizace
- Další příkazy
	- indexy, autorizace, přesuny,…

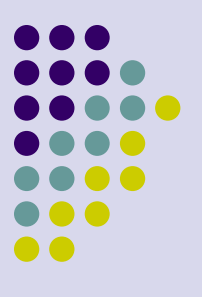

## **SQL = Systém Query Language**

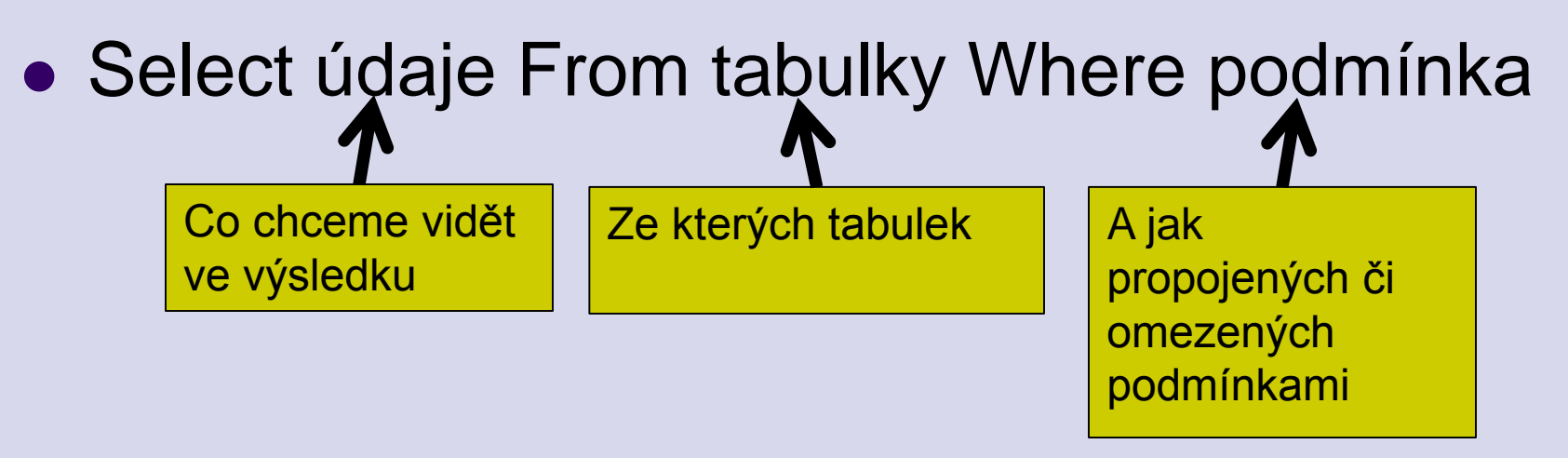

 Jména a maturita nepřijatých studentů s maturitou < 9  $\pi$ sJméno, Maturita ( $\sigma$ Student.sID = Přihláška.sID  $\land$  Maturita<9 Student  $\times$  Přihláška)

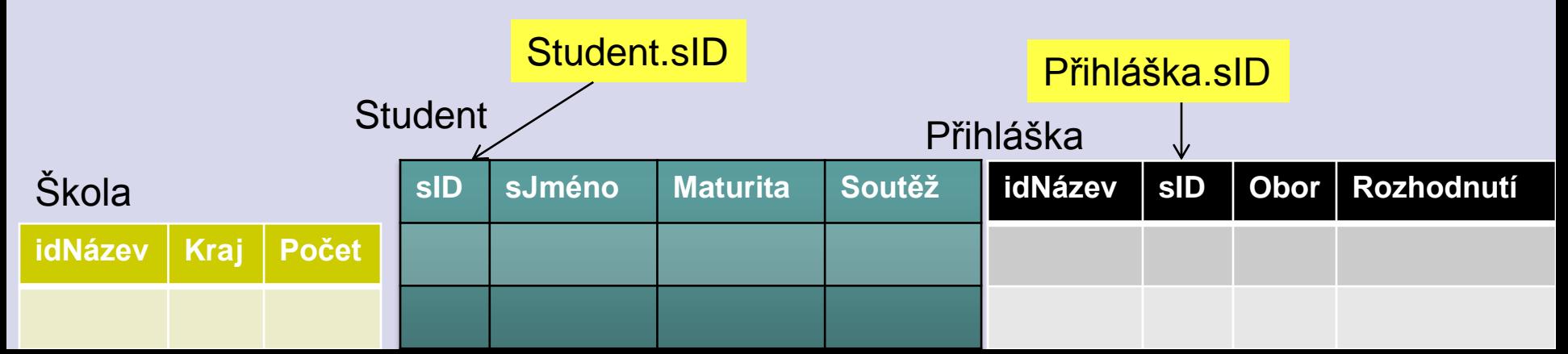